## Package 'PlotRegionHighlighter'

February 19, 2015

Type Package

Title Creates an envelope that surrounds a set of points plotted in a two dimensional space.

Version 1.0

Date 2013-04-04

Author Elliot Noma

Maintainer Elliot Noma <noma@garrettassetmanagement.com>

Description Creates an envelope around a set of plotted points. The envelope is compact with a boundary that is continuous, smooth and convex. Each point is represented as a circle and the circles and connecting lines are the solution to the multiple pulley problem. This method can be used to highlight regions in a two-dimensional space.

License GPL-2

NeedsCompilation no

Repository CRAN

Date/Publication 2013-04-05 18:25:16

## R topics documented:

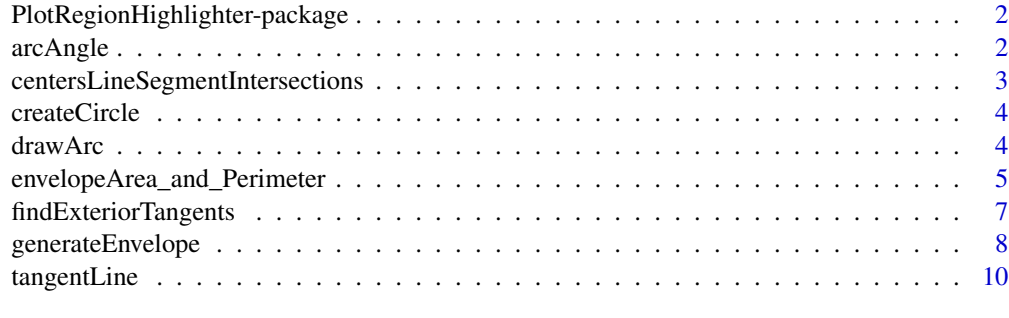

**Index** [12](#page-11-0)

```
PlotRegionHighlighter-package
```
*Creates an envelope that surrounds a set of points plotted in two dimensions*

#### Description

Create an envelope surrounding a set of points in a two-dimensional space. The shape in the union of a polygon and circles surrounding each point. The polygon is determined using an extension of methods to determine the tangent line to two circles and is the solution to the multiple pulley problem. The points can used to highlight a region in a two-dimensional space.

## Details

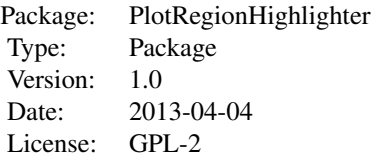

The generateEnvelope function is called with a two-column matrix with each row containing the xy coordinates for each point. Along with vector of radii for the circles surrounding each point, the function generates a list of points defining the envelope surrounding the set of points. The envelope is computed as if it were specifying a pulley that passed around the circles with a minimum perimenter and minimum area for a convex shape containing all the circles. The algorithm uses formulas for calculating the set of lines that is tangent to a pair of circles.

#### Author(s)

Elliot Noma

Maintainer: Elliot Noma <noma@garrettassetmanagement.com>

#### References

http://en.wikipedia.org/wiki/Belt\_problem

arcAngle *The counterclockwise arc of two points relative to a third*

#### **Description**

Compute the beginning and ending angles for an arc in radians relative to a third point

## <span id="page-2-0"></span>Usage

arcAngle(x, y, center)

#### Arguments

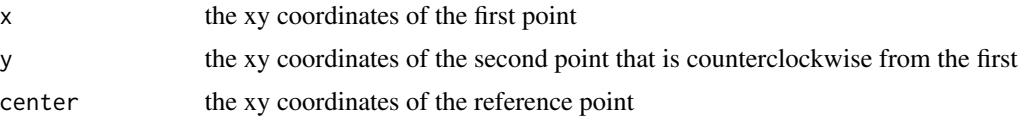

### Value

a two-item numeric vector containing the angle in radians of the two points relative to the reference point

## Author(s)

Elliot Noma

centersLineSegmentIntersections

*Determine if a line intersects one or more line segments*

## Description

Determine if a line intersects one or more line segments. The segments are all pairwise combinations of points from a set of points

#### Usage

```
centersLineSegmentIntersections(tangent, centers)
```
## Arguments

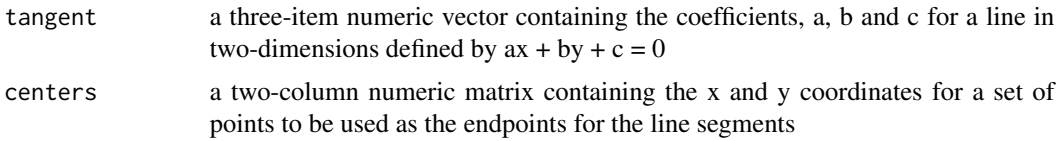

## Value

a Boolean variable. FALSE if the line intersects any of the segments. TRUE otherwise

## Author(s)

Elliot Noma

<span id="page-3-0"></span>

## Description

A set of xy coordinates defining a circle or an arc on the circle

## Usage

```
createCircle(center, r, n = 40, begin = 0, end = 2 * pi)
```
## Arguments

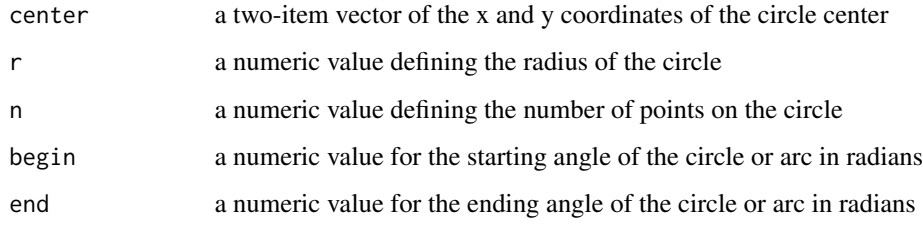

## Value

a two-column matrix of xy coordinates for points on the circle or arc

## Author(s)

Elliot Noma

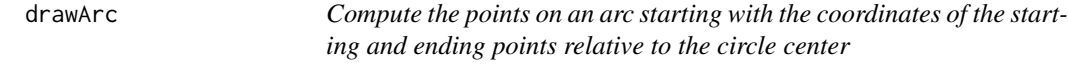

## Description

Compute the points on an arc based on the coordinates of the starting and ending points

## Usage

drawArc(x, y, center, r, ...)

## <span id="page-4-0"></span>Arguments

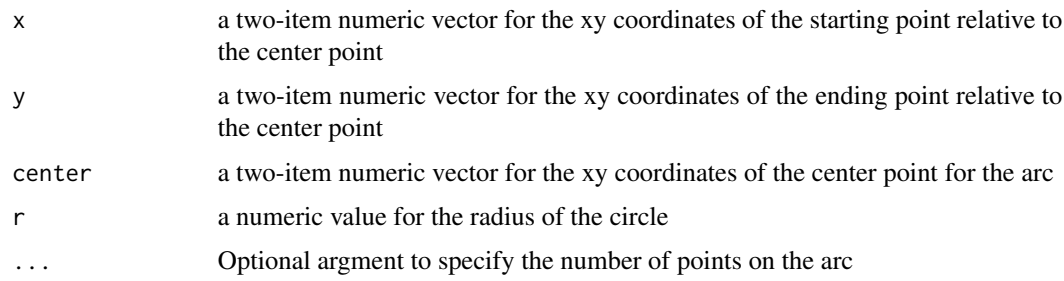

## Value

a two-column matrix of xy coordinates for points along the arc

## Author(s)

Elliot Noma

envelopeArea\_and\_Perimeter

*Calculate the area and perimeter of the envelope*

## Description

Calculate the area and perimeter of the envelope

## Usage

envelopeArea\_and\_Perimeter(segments, centers, r)

## Arguments

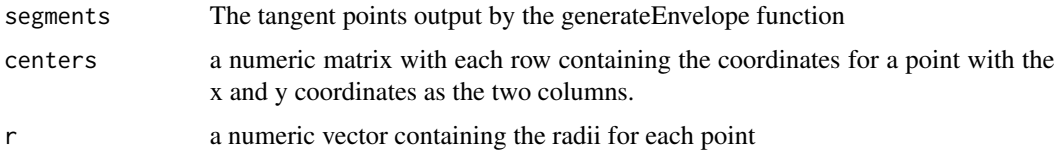

## Details

Calculations are done in the units of the graph

## Value

a numeric vector. The area is the first value and the perimeter is the second value

#### Author(s)

Elliot Noma

#### References

http://en.wikipedia.org/wiki/Belt\_problem

#### Examples

```
############################################################
# plot
plotCircles <- function(center, r, color="red", ...)
{
a <- createCircle(center, r, ...)
grid.polygon(x = a[, 1], y = a[, 2], gp = gpar(col = color, lwd = 2))
a
}
ncircles <- sample(3:7,1)
centers <- matrix(runif(2*ncircles, min=.2, max=.8), byrow=TRUE, ncol=2)
r <- runif(ncircles,min=.10, max=.20)
envelope <- generateEnvelope(centers, r)
print(envelope$tangent_Points)
require(grid)
grid.newpage()
colors \le rainbow(ncircles * 3 + 3)
for (i in 1:ncircles) circles<- plotCircles(centers[i,], r[i], color=colors[i])
grid.text(1:ncircles, centers[,1], centers[,2])
# plot the envelope containing the circles
envelopeXY <- envelope$envelopeXY
segments <- envelope$tangent_Points
grid.lines(envelopeXY[,1], envelopeXY[,2], gp=gpar(col="orange", lwd=5), default.units="npc")
grid.points(segments[,"x"], segments[,"y"], pch=16, gp=gpar(col="red"), default.units="npc")
# calculate the area and perimeter of the envelope
envelopeStats <- envelopeArea_and_Perimeter(segments, centers, r)
cat("envelope area = ", envelopeStats["area"], " perimeter = ", envelopeStats["perimeter"],"\n")
cat("circle radii = ", r, "\n")
cat("circle area = ", pi * r^2, " = ", sum(pi * r^2), "\ncircle perimenter = ", 2 * pi * r, " = ", 2 * pi * sum(r)
```
<span id="page-6-0"></span>findExteriorTangents *Determine the set of tangents to a pair of circles that do not intersect other circles or pass between circles*

## Description

Determine the points of tangency for lines tangent to a pair of circles. Keep only tangents that do not intersect other circles or pass between circles

### Usage

```
findExteriorTangents(center, r, i, j, rrange = c(-1, 1), krange = c(1, -1))
```
## Arguments

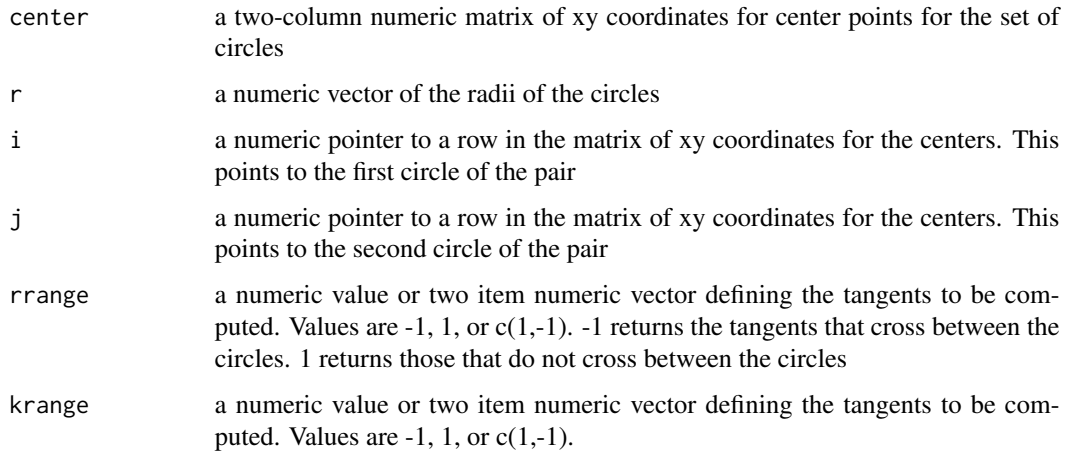

#### Value

a matrix with pairs of rows containing the starting and ending tangent points for line segments. Rows are identified by the circle on which they are located and the circle on which the other end point lies.

#### Author(s)

Elliot Noma

## References

http://en.wikipedia.org/wiki/Belt\_problem

<span id="page-7-0"></span>

## Description

The generateEnvelope function is called with the coordinates for points in the envelope along with a vector of radii for the circles surrounding each point. The function generates a list of points defining the envelope surrounding the entire set of points. These coordinates may be displayed using either the line or polygon graphics commands

## Usage

```
generateEnvelope(centers, r, ...)
```
## Arguments

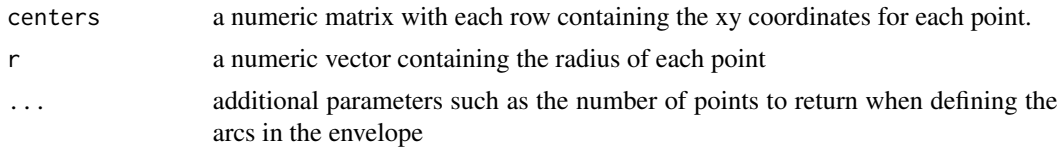

#### Value

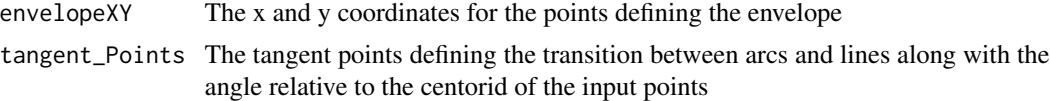

## Author(s)

Elliot Noma

## References

http://en.wikipedia.org/wiki/Belt\_problem

## Examples

```
############################################################
# plot
plotCircles <- function(center, r, color="red", ...)
{
a <- createCircle(center, r, ...)
grid.polygon(x = a[, 1], y = a[, 2], gp = gapar(col = color, lwd = 2))a
}
```

```
ncircles <- sample(3:7,1)
centers <- matrix(runif(2*ncircles, min=.2, max=.8), byrow=TRUE, ncol=2)
r <- runif(ncircles,min=.10, max=.20)
envelope <- generateEnvelope(centers, r)
print(envelope$tangent_Points)
require(grid)
grid.newpage()
colors \le rainbow(ncircles * 3 + 3)
for (i in 1:ncircles) circles<- plotCircles(centers[i,], r[i], color=colors[i])
grid.text(1:ncircles, centers[,1], centers[,2])
# plot the envelope containing the circles
envelopeXY <- envelope$envelopeXY
segments <- envelope$tangent_Points
grid.lines(envelopeXY[,1], envelopeXY[,2], gp=gpar(col="orange", lwd=5), default.units="npc")
grid.points(segments[,"x"], segments[,"y"], pch=16, gp=gpar(col="red"), default.units="npc")
# calculate the area and perimeter of the envelope
envelopeStats <- envelopeArea_and_Perimeter(segments, centers, r)
cat("envelope area = ", envelopeStats["area"], " perimeter = ", envelopeStats["perimeter"],"\n")
cat("circle radii = ", r, "\\n")cat("circle area = ", pi * r^2, " = ", sum(pi * r^2), "\ncircle perimenter = ", 2 * pi * r, " = ", 2 * pi * sum(r)
#################################################
# plot envelopes around two randomly generated set of points
require(grid)
grid.newpage()
ncircles <- sample(10:25,1)
centers <- matrix(runif(2*ncircles, min=.2, max=.5), byrow=TRUE, ncol=2)
r <- rep(0.1, ncircles)
envelopeXY <- generateEnvelope(centers, r)$envelopeXY
grid.polygon(envelopeXY[,1], envelopeXY[,2], gp=gpar(fill="pink", col="transparent", lwd=5), default.units="npc
grid.points(centers[,1], centers[,2], pch=16, gp=gpar(col="black", cex=1.5), default.units="npc")
ncircles <- sample(10:20,1)
centers <- matrix(runif(2*ncircles, min=.6, max=.8), byrow=TRUE, ncol=2)
r < -\text{rep}(0.025, \text{ncircles})grid.points(centers[,1], centers[,2], pch=16, gp=gpar(col="blue", cex=1.5), default.units="npc")
envelopeXY <- generateEnvelope(centers, r)$envelopeXY
grid.lines(envelopeXY[,1], envelopeXY[,2], gp=gpar(col="blue", lwd=5), default.units="npc")
```
<span id="page-9-0"></span>

## Description

Compute the coefficients for the line  $ax + by + c = 0$  which is tangent to circles with centers at c1 and c2 with radii r1 and r2. Call this function varying  $k = -1$  and  $+1$  and  $r1 = r1$  and  $-r1$  to calculate the lines. There can be up to four distinct lines that are tangent to both circles.

#### Usage

tangentLine(c1, c2, r1, r2,  $k = 1$ )

#### Arguments

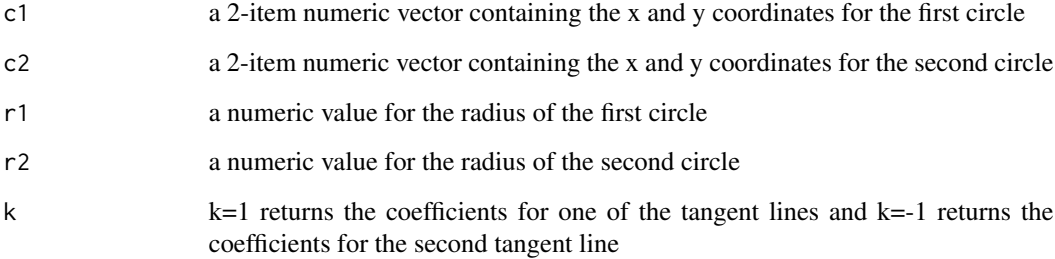

## Details

There are a maximum of four tangent lines for a pair of circles. These can be obtained by setting argument r1 to either r1 or -r1 and argument k to -1 or 1.

#### Value

a 3-item vector containing the values for a, b and c in the equation  $ax + by + c = 0$ . Returns NULL if there is not tangent line for the input parameters

#### Author(s)

Elliot Noma

#### References

http://en.wikipedia.org/wiki/Belt\_problem

## tangentLine 11

#### Examples

```
############################################################
# plot
plotCircles <- function(center, r, color="red", ...)
{
a <- createCircle(center, r, ...)
grid.polygon(x = a[, 1], y = a[, 2], gp = gpar(col = color, lwd = 2))a
}
require(grid)
grid.newpage()
ncircles <- 2
centers <- matrix(runif(4, min=.2, max=.8), byrow=TRUE, ncol=2)
r <- runif(ncircles,min=.10, max=.20)
colors \le rainbow(ncircles * 3 + 3)
for (i in 1:ncircles) circles<- plotCircles(centers[i,], r[i], color=colors[i])
grid.text(1:ncircles, centers[,1], centers[,2])
ii \leftarrow 0
for (r0 in r[1] * c(1, -1))
for (k in c(1,-1)) {
ii <- ii + 1
tangent <- tangentLine(centers[1,], centers[2,], r0, r[2], k=k) # compute coefficients for the tangent line, if \vertif (!is.na(tangent["a"]))
grid.abline(-tangent["c"] / tangent["b"], -tangent["a"] / tangent["b"], gp=gpar(col="blue", lwd=ii), units="npc")
}
```
# <span id="page-11-0"></span>Index

∗Topic aplot envelopeArea\_and\_Perimeter, [5](#page-4-0) generateEnvelope, [8](#page-7-0) tangentLine, [10](#page-9-0) ∗Topic cluster generateEnvelope, [8](#page-7-0) ∗Topic package PlotRegionHighlighter-package, [2](#page-1-0) ∗Topic smooth generateEnvelope, [8](#page-7-0) arcAngle, [2](#page-1-0)

centersLineSegmentIntersections, [3](#page-2-0) createCircle, [4](#page-3-0)

drawArc, [4](#page-3-0)

envelopeArea\_and\_Perimeter, [5](#page-4-0)

```
findExteriorTangents, 7
```
generateEnvelope, [8](#page-7-0)

```
PlotRegionHighlighter
        (PlotRegionHighlighter-package),
        2
```
PlotRegionHighlighter-package, [2](#page-1-0)

tangentLine, [10](#page-9-0)